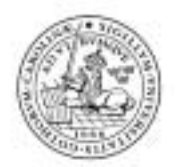

LUNDS TEKNISKA HÖGSKOLA Lunds universitet

# Musen

Digitala Projekt SK 2005

Författare: Joel Guedj e02jg Erik Dahlbäck e02ed

> Handledare: Bertil Lindvall

<span id="page-1-0"></span>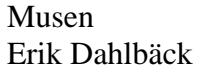

# Innehåll

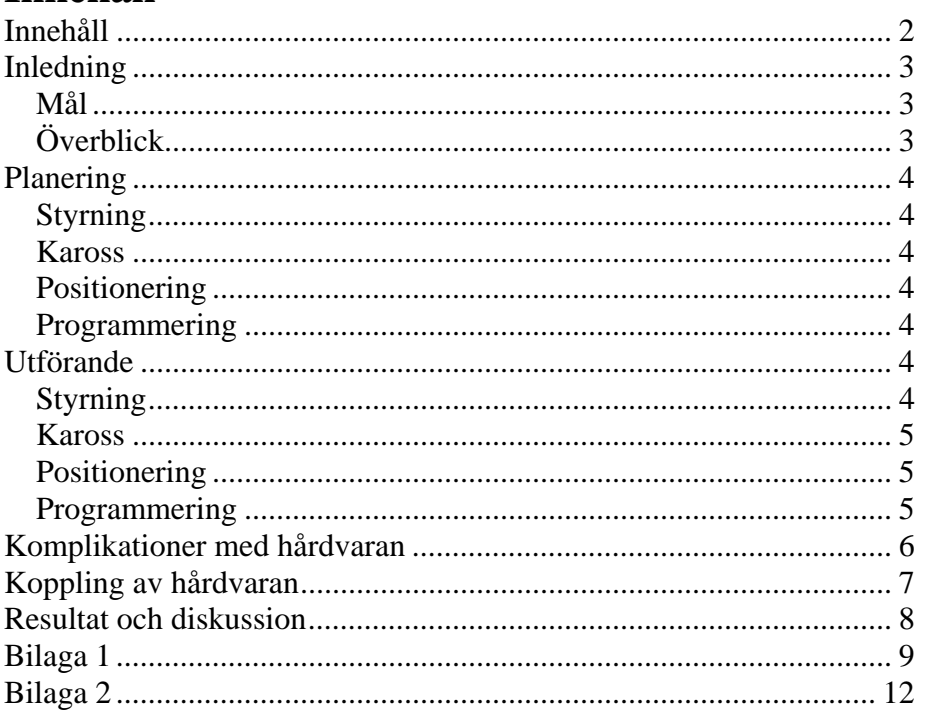

## <span id="page-2-0"></span>**Inledning**

#### Mål

Uppgiften går ut på att konstruera en mus (LEGO), som hittar kortaste vägen från start till mål i en godtycklig labyrint. Några hållpunkter:

- Labyrinten består av moduler med måtten 20 X 20 cm. Hela labyrinten täcker maximalt 4 X 4 m.
- Musen kan använda sig av optiska, akustiska eller mekaniska sensorer.
- All styrlogik och kraftförsörjning skall finnas på kortet.

Under körningen får inte batteribyte ske. Musen skall klara sig på en laddning från startskott till målgång. Genomsökning av labyrinten och körningen får tar max 15 min.

#### Överblick

Musen i sig är helt mekanisk men den styrs av en dator, en AVR. AVR:en tar emot data från givarna och behandlar den. Den skickar även ut data som styr motorer, lysdioder och så vidare.

I bilaga 1 finns bilder på musen för att underlätta läsningen. Källkoden (hittills) redovisas i bilaga 2.

### <span id="page-3-0"></span>**Planering**

Vi började med att brainstorma lite om hur musen skulle byggas rent fysiskt och vilken sorts styrning den skulle ha. Programmeringsbiten väntade vi med för stunden.

#### Styrning

Vi ville ha en styrning som medförde att musen smidigt och enkelt kunde svänga runt i labyrinten utan att fastna i väggar och hörn. Så liten svängradie som möjligt var även önskvärt.

#### Kaross

För att underlätta manövrering i labyrinten gällde det att få musen så liten och kompakt som möjligt. Hellre bygga på höjden än på bredden och lägga så mycket tyngd i botten som möjligt för att få den stabil.

#### Positionering

Med själva musen planerad, var det dags att komma på hur vi skulle kunna positionera den i labyrinten. Alltså helt enkelt hålla reda på var musen står och åt vilket håll den pekar. En annan sak som behövdes var någon sorts mekanism som höll musen borta från att köra snett och åka in i väggarna.

Slutligen kom vi fram till att vad som behövdes var:

- Avståndsmätare som mätte avståndet till väggarna på sidorna och framåt.
- Trippmätare som mäter avverkad sträcka.
- Vinkelgivare som håller reda på vart musen pekar.

#### Programmering

Labyrinten representeras som en 3-dimensionell matris, där varje ruta och dess tillhörande väggar kan beskrivas. Genom att implementera Dijkstras algoritm kan kortaste väg mellan två noder (korsningar) beräknas.

En sorts regulator för att hålla musen i mitten på vägen planerades också att skrivas.

## **Utförande**

#### Styrning

Flera olika prototyper byggdes, och deras svängförmåga och svängradie testades i labyrinten. Bandvagnsprincipen, vanlig personbilsstyrning med differential-axel och en modell med styrning på både fram- och bakhjulen testades. Vad vi till slut valde var

<span id="page-4-0"></span>bandvagnsprincipen, men med hjul istället för larvfötter. Två motorer styr varsitt hjulpar på höger och vänster sida. Genom att köra ena hjulparet framåt och det andra bakåt, kan man få musen att svänga på stället.

#### Kaross

Eftersom vi inte bara ville ha en kompakt konstruktion utan även en hög utväxling, för att kunna få en stark drivning, krävdes det många kuggar och axlar. Dessa tar upp mycket plats och vi fick verkligen nytta av våra legokunskaper från yngre år och vi fick till slut en hög, kompakt mus med låg tyngdpunkt.

#### Positionering

För avståndsbedömningen valde vi att använda oss av IR- och fotodioder. IR-dioderna emmiterar strålning som snappas upp av fotodioderna. Ju närmre en vägg är, desto mer reflekterar den och vi får då en starkare signal. Eftersom vi har tre givare som ska kollas i princip samtidigt, uppstår det problem. Givarna är kopplade till AVR:ens AD-omvandlare, denna behöver en viss tid för att ställa in sig innan den kan omvandla, vilket vi inte tog hänsyn till i början och fick därför många fel. Detta upptäcktes dock och en delay lades in mellan de tre olika mätningarna. Problem med oönskad reflektion uppstår fortfarande men, det är överkomligt.

I musen finns en trippmätare som består av en halv roterande skiva, en röd lysdiod och en fotodiod. Fotodioden detekterar ljuset som släpps igenom varje varv och signalen AD-omvandlas. I AVR:en räknar vi ut hur många varv skivan snurrar och vet därför hur långt vi har åkt, eftersom skivan är direkt kopplad till drivningen.

Vi kom över en digital kompass som fungerade utmärkt som vinkelgivare. Den var mycket noggrann och programvaran vi skrev till den fungerade väl. Till vår besvikelse uppstod problem när vi kopplade den till musen, den verkade störas av något. Vi antar att detta berodde på batteriets magnetiska förmåga. Eftersom vi verkligen behövde något som angav hur vi var vridna (för att veta om vi svängt 90° tex.), fick vi tänka om. Vi kom på att hjulen snurrar när vi svänger och att vår trippmätare snurrar med dem. Genom att ta reda på hur många "tics" som motsvarade t.ex. 90°, kunde vi trots allt svänga med ganska god precision genom att titta på trippmätaren.

#### Programmering

Som första steg gällde det att lära känna AVR:en och flera små testfunktioner skrevs för att vi bättre skulle förstå handhavandet. När principerna för skrivning och läsning av portar osv. hade sjunkit in och <span id="page-5-0"></span>vi testat dem på styrningen av motorerna, började testerna på resten av musen.

Nästa del av musen som skulle programmeras var avståndsbedömningen. När musen startas ska det alltid köras en initiering, som bestämmer värden för öppen väg, vägg eller nära. Detta eftersom ljuset i rummet kan variera och därför kan olika värden mätas från gång till gång. Så initieringen sätter vilka gränser som gäller för de tre olika avstånds fallen och dessa gäller sen för resten av körningen. Till vår hjälp konstruerade vi ett set med lampor som lyser och indikerar vad varje sida "ser".

När väl avståndsbedömningen fungerade som den skulle, var det dags att ta sig an problemet med att köra, läsa av och minnas. Labyrinten representeras av en 3-dimensionell matris, där xy-planet definierar olika rutor och i z-led definieras olika attribut för just en ruta. Varje ruta har bland annat attribut för de fyra olika väggarnas existens (2 = ingen vägg, 1 eller  $0 = \text{vägg}$ ,  $\infty = \text{vet}$  inte). Musen fungerar på så sätt att den kör en ruta framåt, läser av de tre väggarna den kan se, uppdaterar rutan vi står i och uppdaterar även omringande rutor. Detta är själva principen för hur ett steg i avsökningen (eller vanlig körning) fungerar.

Avståndsregulatorn som skulle implementeras visade sig lite för krånglig, så vi började leta efter en mekanisk lösning istället. Fram på musen sitter nu två armar med hjul på som ser till att musen rätas ut vid eventuell krock mot vägg. De fungerar utmärkt.

Alla steg fungerar var för sig, men nu gäller det att använda dem tillsammans för att implementera Dijkstras algoritm. I skrivande stund är inte det gjort än, men beräknas vara klart till den muntliga redovisningen. Dock har mindre testprogram skrivits där musen läser av delar av labyrinten och kan sedan minnas vad den sett (tex "sväng andra till höger", utan att använda avståndsmätarna).

#### **Komplikationer med hårdvaran**

På grund av dålig precision i hårdvaran fungerar inte alla delarna av musen så bra i praktiken som de gör i teorin. Ger inte hårdvaran värden som håller sig konstant inom vissa gränser, så är det svårt att kompensera detta med mjukvaran. Därför beter sig musen inte alltid på samma sätt.

Avståndsmätarna beror (trots initieringen) på vilket ljus det är i rummet och kan lätt missta en vägg för en öppning. De störs även av reflektion, efter både sändare och mottagare jobbar i ett relativt brett synfält. Tester med skärmning utfördes, men gav inget positivt resultat. Detta leder till att musen inte alltid läser av labyrinten rätt.

Trippmätarens upplösning leder också till problem. Ett varv motsvarar ca 2 centimeters körning, och vi får därför en felmarginal på 1 cm. Kör

<span id="page-6-0"></span>

man en längre sträcka blir det lätt att man "kommer ur fas". Problemet hade kunnat lösas genom att köra någon sorts check gentemot öppningar och hörn osv. I vårt fall kommer vi rätt varje gång vi ändrar riktning. Samma problem gäller när vi svänger.

Trippmätarens upplösning hade kunnat förbättras genom att låta den snurra snabbare, men eftersom vi AD-omvandlar utsignalen är vi rädda för att missa varv pga. slöhet i omvandlingen om vi gör det. En fördel hade vart att slippa AD-omvandla utsignalen men vi kunde inte uppnå någon bra digital signal.

Dessa komplikationer leder tillsammans till att musen ibland är opålitlig och svänger för mycket, för lite, för tidigt, för sent, in i en vägg eller inte alls.

#### **Koppling av hårdvaran**

För att driva motorerna används en H-brygga eftersom AVR:en inte klarar av att leverera tillräckliga strömmar. H-bryggan matas separat och har ett par styrportar kopplade till AVR:en.

Fotodioderna är kopplade seriellt med ett motstånd och matas med 5V. Vid påverkan av IR-ljus ändrar dioden strömmen i kretsen och vi kan mäta upp en differens över motståndet. Signalen AD-omvandlas och tas om hand. Trippmätaren fungerar på samma sätt och drivs med en kedja från högra hjulparet.

IR-sändare drivs med transistorer kopplade till AVR:en (vi trodde det behövdes, men det verkar inte så trots allt). Strömmen i dioden begränsas med ett motstånd.

Lamporna i testdisplayen drivs också de med transistor och motstånd.

<span id="page-7-0"></span>Erik Dahlbäck Joel Guedj

#### **Resultat och diskussion**

Sammanfattningsvis så fungerar musen bra i teorin men på grund av problem men hårdvaran och tidsbrist uppför den sig inte på önskvärt sätt, och därmed är inte målen uppfyllda.

Hade vi fått chansen att göra om projektet från början så är vi övertygade om att alla mål hade blivit uppfyllda eftersom felsökning och inlärning har tagit majoriteten av tiden. Vi har alltid vetat vad vi velat uppnå men det är den praktiska biten som har tagit tid.

Projektet har givit oss inblick i hur det är att arbeta med prototyper och utveckling. En bra idé är svår att realisera utan att stöta på många svåra problem. Resultatet blir ofta en kompromiss.

<span id="page-8-0"></span>

# **Bilaga 1**

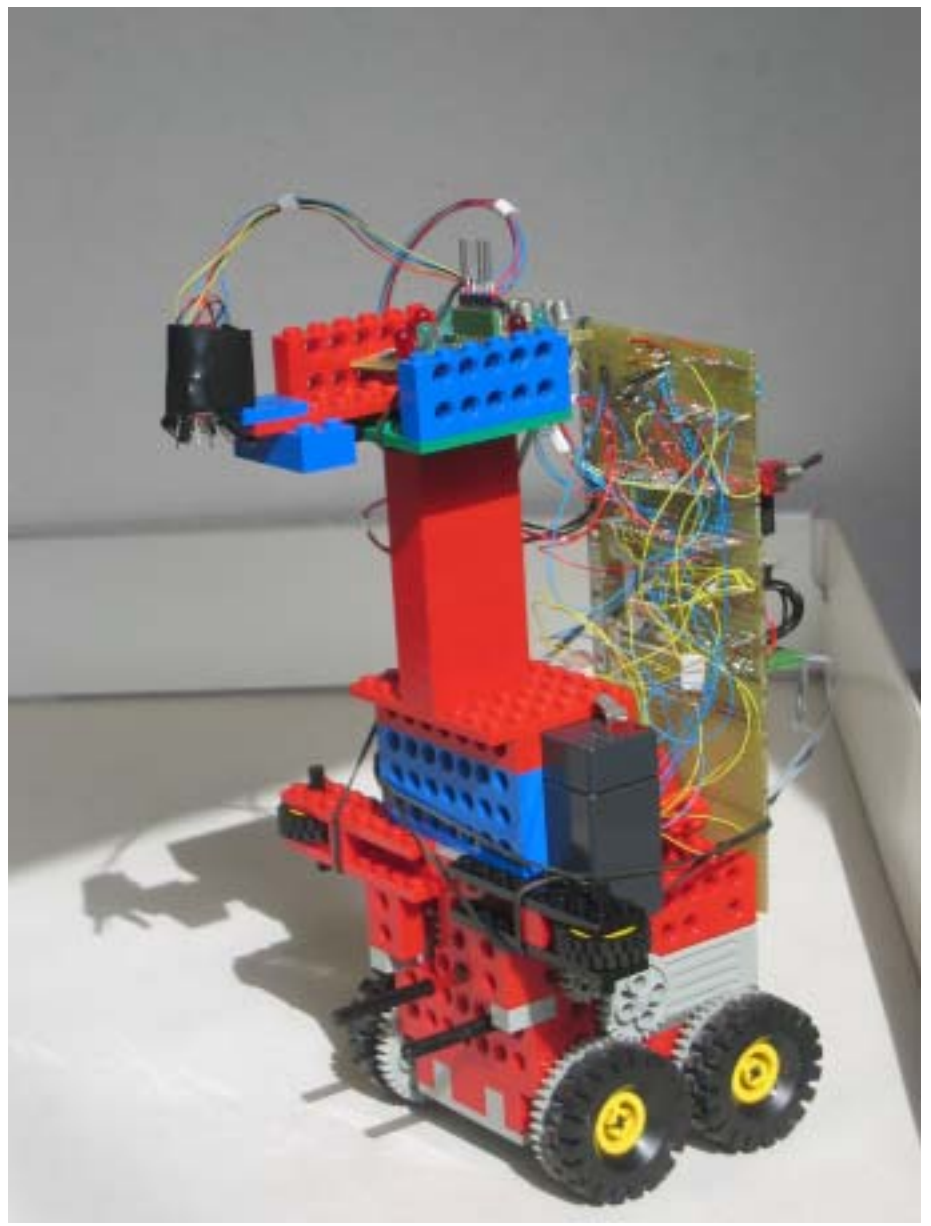

*Bild 1* 

#### Musen Digitala Projekt SK 18 Maj 2005 Erik Dahlbäck Joel Guedj

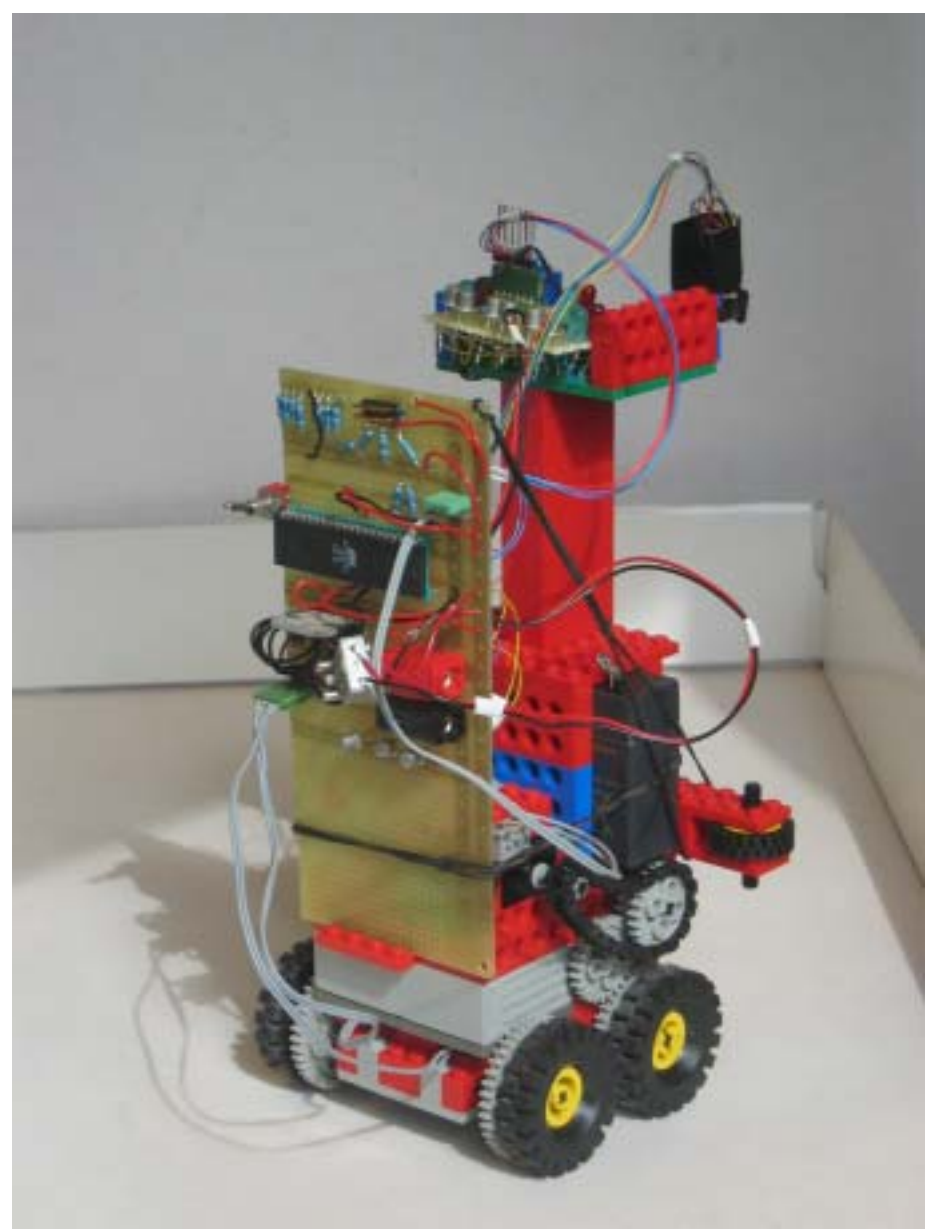

*Bild 2* 

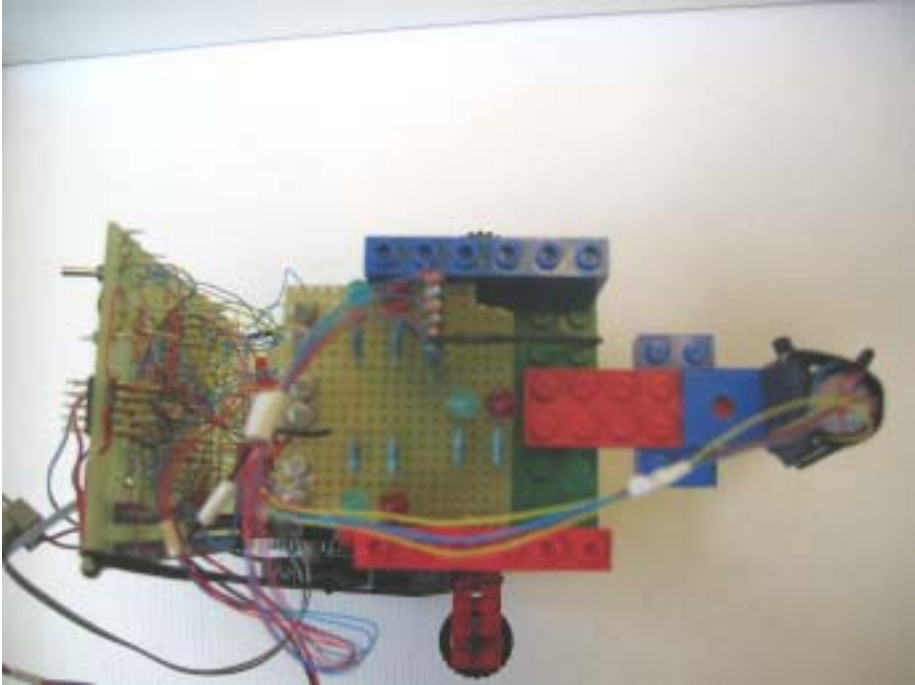

*Bild 3* 

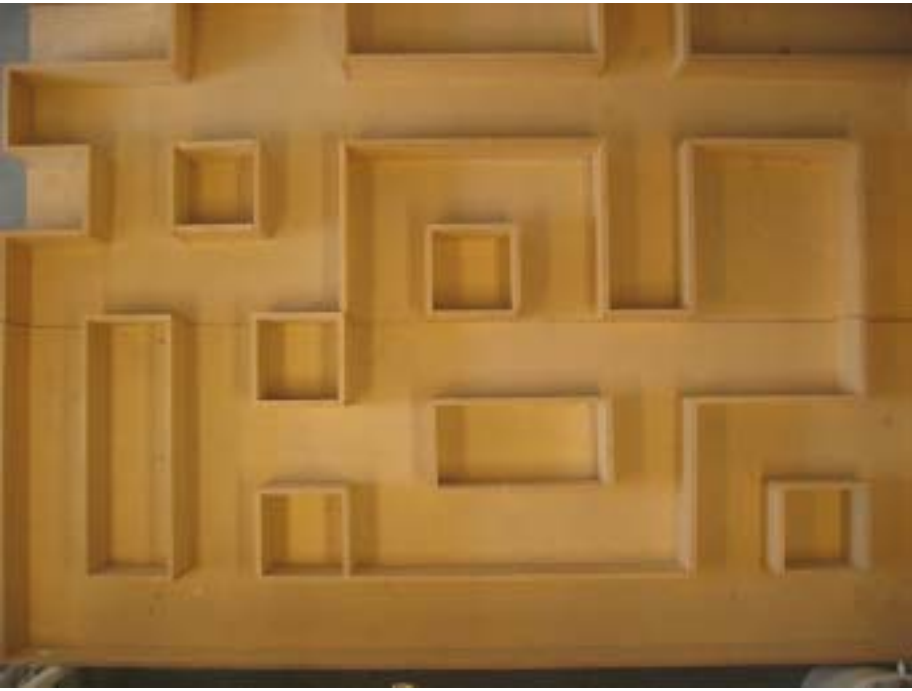

*Bild 4* 

<span id="page-11-0"></span>

#### **Bilaga 2**

```
#include <avr/io.h> 
#include <avr/interrupt.h> 
#include <avr/signal.h> 
unsigned char c; 
unsigned int low,high; 
int standNorth = 0; 
int standEast = 0; 
int standSouth = 0;int standWest = 0; 
int tempA = 0; 
int tempB = 0;
int close, far; 
int nbr = 0; 
int labyrint[8][11][4]; // labyrinten, x,y och med 
fyra väggar<br>int standing = 0;
                             // säger vårt väderstreck:
0 = n \text{ or } 1 = 0;<br>0 = n \text{ or } 1 = 0; 2 = \text{syd}, 3 = \text{väst}int x = 4; \frac{1}{x} // startkoordinater
int y = 11; \frac{1}{x} // startkoordinater
// labyrintens väggar 
int northWall, eastWall, southWall, westWall; 
// svänger vänster 91 grader 
void turnLeft(){ 
  int temp; 
  int last = 0;
   int tics = 7; 
 while(tics > 0){ // program för att snurra x antal
varv och sen stänga av motorn 
                                           // ställ in ADn
till varvräknaren 
    delay_ms(500); 
   \angle ADCSR = 0 \times C0;<br>
\angle ADCSR = 0 \times 3A;<br>
\angle BDCSR = 0 \times 3A;<br>
\angle BDCSR = 0 \times 3A;<br>
\angle BDCSR = 0 \times 3A;PORTB = 0x3Aframåt 
   while((ADCSR && ADIF) != 1)\{\} //gör så att vi
väntar på att ADn är klar 
   low = ADCL;
   high = ADCH;
    temp = high * 256 + low; // lagra det nya värdet i 
temp 
 if(temp < 800){ // är värdet litet 
 temp = 0; // sätt till 0 
 if(abs(temp - last) == 1){ // har vi bytt värde 
sen senast ( = ett varv) 
      tics = tics - 1; // räkna ner tics 
 last = temp; // ändra last 
 } 
 }else if(temp > 890){ // är värdet stort 
 temp = 1; // sätt till 1 
if(abs(temp - last) == 1){ // samma som ovantics = tics - 1; \frac{1}{2} // --"--
last = temp: // --"--
 } 
     } 
   } 
   PORTB = 0; // stäng av motorn när vi 
är klara 
} 
// svänger höger 91 grader 
void turnRight(){
```

```
Erik Dahlbäck Joel Guedj 
  int temp; 
 int last = 0;
 int tics = 8;
 while(tics > 0){ // program för att snurra x antal
varv och sen stänga av motorn 
 ADMUX = 0x44; // ställ in ADn till varvräknaren 
 delay_ms(500); 
 ADCSR = 0xC0; // initiera ADn 
 PORTB = 0x35; // kör bilen framåt 
    while((ADCSR && ADIF) != 1){} //gör så att vi 
väntar på att ADn är klar 
    low = ADCL;high = ADCH;
    temp = high * 256 + low; // lagra det nya värdet i 
temp 
     if(temp < 800){ // är värdet litet 
 temp = 0; // sätt till 0 
 if(abs(temp - last) == 1){ // har vi bytt värde 
sen senast ( = ett varv) 
      tics = tics - 1; // räkna ner tics 
      last = temp; // ändra last 
 } 
 }else if(temp > 890){ // är värdet stort 
 temp = 1; // sätt till 1 
if(abs(temp - last) == 1)\{ // samma som ovan
      tics = tics - 1; \frac{1}{2} // --"--
last = temp: // --"--
       } 
     } 
   } 
  PORTB = 0; // stäng av motorn när vi är klara 
} 
// kör framåt tics antal steg 
void forward(int tics){ 
  int temp; 
 int last = 0;
 while(tics > 0){ // program för att snurra x antal
varv och sen stänga av motorn 
    ADMUX = 0x44; // ställ in ADn till varvräknaren 
    delay_ms(500); 
 ADCSR = 0xC0; // initiera ADn 
 PORTB = 0x36; // kör bilen framåt 
 while((ADCSR && ADIF) != 1){} // gör så att vi 
väntar på att ADn är klar 
    low = ADCL;high = ADCH;
    temp = high * 256 + low; // lagra det nya värdet i 
temp 
    \texttt{if}(\texttt{temp} < 800) \{ \texttt{temp} = 0; \texttt{if}(\texttt{temp} = 0; \texttt{if}(\texttt{temp} = 0; \texttt{if}(\texttt{temp} = 0; \texttt{if}(\texttt{temp} = 0; \texttt{if}(\texttt{temp} = 0; \texttt{if}(\texttt{temp} = 0; \texttt{if}(\texttt{temp} = 0; \texttt{if}(\texttt{temp} = 0; \texttt{if}(\texttt{temp} = 0; \texttt{if}(\texttt{temp} = 0; \texttt{if}(\texttt{temp} = 0; \texttt{if}(\texttt{temp} temp = 0; // sätt till 0 
if(abs(temp - last) == 1){ \qquad // har vi bytt värde
sen senast ( = ett varv) 
      tics = tics - 1; // räkna ner tics 
 last = temp; // ändra last 
    }<br>}else if(temp > 890){
 }else if(temp > 890){ // är värdet stort 
temp = 1; \frac{1}{1} // sätt till 1
if(abs(temp - last) == 1){ // samma som ovan
```

```
Musen Digitala Projekt SK 18 Maj 2005 
Erik Dahlbäck Joel Guedj 
      tics = tics - 1; \frac{1}{2} // --"--<br>last = temp; \frac{1}{2} // --"--
                           \frac{1}{2} / \frac{1}{2} --"--
       } 
     } 
   } 
   PORTB = 0; // stäng av motorn när vi är klara 
} 
void back(int tics){ 
   int temp; 
  int last = 0;
  while(tics > 0){ // program för att snurra x antal
varv och sen stänga av motorn 
    ADMUX = 0x44; // ställ in ADn till varvräknaren 
    delay ms(500);
 ADCSR = 0xC0; // initiera ADn 
 PORTB = 0x39; // kör bilen framåt 
 while((ADCSR && ADIF) != 1){ } // gör så att vi 
väntar på att ADn är klar 
    low = ADCL;high = ADCH;
    temp = high * 256 + low; // lagra det nya värdet i 
temp 
    if(temp < 800){ \frac{1}{2} // är värdet litet<br>temp = 0; \frac{1}{2} // sätt till 0
                              1/ sätt till 0
      if(abs(temp - last) == 1)\{ // har vi bytt värde
\text{sen} senast ( = ett varv)
      tics = tics - 1; // räkna ner tics 
      last = temp; // ändra last 
 } 
 }else if(temp > 890){ // är värdet stort 
 temp = 1; // sätt till 1 
if(abs(temp - last) == 1)\{ // samma som ovan
      tics = tics - 1; \frac{1}{2} // --"--
last = temp: // --"--
       } 
     } 
   } 
   PORTB = 0; // stäng av motorn när vi är klara 
} 
// kolla avstånd framåt, returnerar distance 
int checkFront(){ 
  int front; 
  int distance; // distance: 0 = nära, 1 = en bit bort, 
2 = oändligheten 
  int vect[4]; 
  sbi(PORTD, 1); // sätt biten på plats 1 (starta den 
främre sändaren), kan behöva delayas för att hinna tändas 
  for(int i = 0; i < 4; i++){ // Ta två värden och få ett
medelvärde<br>ADMUX = 0x41;
                             // ställ in ADn till främre
mottagaren 
   delay_ms(500);<br>ADCSR = 0xC0;
                              // initiera ADn
     while((ADCSR && ADIF) != 1){} // gör så att vi 
väntar på att ADn är klar, maska med ADIF 
    low = ADCL;
```

```
 high = ADCH; 
   vect[i] = high * 256 + lowi}<br>cbi(PORTD, 1);
                               // stäng av den främre
sändaren 
  front = \text{vect}[0] + \text{vect}[1] + \text{vect}[2] + \text{vect}[3];
 //temp >> 2; // shifta ett steg höger, 
vilket motsvarar division med 2; 
 front = front / 4i if(front > close){ // kolla vilket avstånd vi 
har och sätt distance därefter 
distance = 0; \frac{1}{2} // nära
 cbi(PORTA, 7); // släck lampor fram när vi 
är nära<br>cbi(PORTD, 7);
                                // släck lampor fram när vi
är nära 
 }else if(front >= far && front <= close){<br>distance = 1; // en bit bor
    distance = 1; \frac{1}{5} // en bit bort<br>sbi(PORTA, 7); // tänd grön f:
                                // tänd grön fram för ok
avstånd<br>cbi(PORTD, 7);
                               // släck röd fram för ok
avstånd 
 }else if(front < far){<br>distance = 2;<br>sbi(PORTD, 7);
                               // oändligheten
                                // tänd röd fram för
oändligheten<br>cbi(PORTA, 7);
                               // släck grön fram för
oändligheten 
  } 
  return distance; 
} 
// kolla avstånd vänster, returnerar distance 
int checkLeft(){ 
 int left; 
 int distance; // distance: 0 = nära, 1 = en bit 
bort, 2 = oändligheten 
 int vect[4]; 
  sbi(PORTD, 0); // sätt biten på plats 1 (starta 
den främre sändaren), kan behöva delayas för att hinna 
tändas 
 for(int i = 0; i < 4; i++){ // Ta två värden och få ett
medelvärde<br>ADMUX = 0x40;
                               // ställ in ADn till främre
mottagaren 
   delay_m s(500);<br>ADCSR = 0xC0;// initiera ADn
    while((ADCSR && ADIF) != 1)\{\} // gör så att vi
väntar på att ADn är klar, maska med ADIF 
    low = ADCL;high = ADCH;
    vect[i] = high * 256 + lowi\}<br>cbi(PORTD, 0);
                               // stäng av den främre
sändaren 
 left = vect[0] + vect[1] + vect[2] + vect[3];//temp \gg 2;left = left /4;
   if(left > close){ // kolla vilket avstånd vi 
har och sätt distance därefter
```
# Musen Digitala Projekt SK 18 Maj 2005

```
Erik Dahlbäck Joel Guedj 
    distance = 0; // nära<br>cbi(PORTA, 5); // släc
                          // släck vänster lampor när vi är
nära<br>cbi(PORTA, 6);
                          // släck vänster lampor när vi är
nära 
  }else if(left >= far & left <= close){<br>distance = 1; // en bit bort
    distance = 1; // en bit bort<br>sbi(PORTA, 5); // tänd grön va
                          // tänd grön vänster för ok
avstånd<br>cbi(PORTA, 6);
                          // släck röd vänster
  }else if(left < far){<br>distance = 2; // oändligheten
    else 11(1610)<br>distance = 2;<br>sbi(PORTA, 6);
                         // tänd röd vänster för
oändligheten 
    cbi(PORTA, 5); // släck grön vänster 
   } 
  return distance; 
} 
// kolla avstånd höger, returnerar distance 
int checkRight(){ 
 int right; 
 int distance; // distance: 0 = nära, 1 = en bit 
bort, 2 = oändligheten 
  int vect[4]; 
  sbi(PORTD, 2); // sätt biten på plats 1 (starta 
den främre sändaren), kan behöva delayas för att hinna 
tändas 
  for(int i = 0; i < 4; i++){ // Ta två värden och få ett
medelvärde 
     ADMUX = 0x42; // ställ in ADn till främre 
mottagaren' 
    delay_ms(500);<br>ADCSR = 0 \times C0;
                                 // initiera ADn
     while((ADCSR && ADIF) != 1){} // gör så att vi 
väntar på att ADn är klar, maska med ADIF 
    low = ADCL;
    high = ADCH;
    vect[i] = high * 256 + low;\}<br>cbi(PORTD, 2);
                          // stäng av den främre sändaren
 right = \text{vect}[0] + \text{vect}[1] + \text{vect}[2] + \text{vect}[3];
  //temp \gg 2;right = right /4;
   if(right > close){ // kolla vilket avstånd vi har 
och sätt distance därefter 
    distance = 0; // nära
     cbi(PORTC, 0); // släck höger lampor när vi är 
för nära 
     cbi(PORTC, 1); // släck höger lampor när vi är 
för nära 
  }else if(right >= far && right <= close){
    distance = 1; // en bit bort<br>sbi(PORTC, 0); // tänd grön he
                         // tänd grön höger när vi är på
rätt avstånd<br>cbi(PORTC, 1);
                          // släck röd höger
 }else if(right < far){ 
distance = 2; // oändligheten
 sbi(PORTC, 1); // tänd röd höger för
```
oändligheten

```
 cbi(PORTC, 0); // släck grön höger 
   } 
  return distance; 
} 
//initieringsprogram, vänster mot en vägg, höger mot 
oändligheten 
void init(){ 
  int vect[4]; 
  sbi(PORTD, 0); // starta vänster sändare 
 delay_ms(500);
 delay ms(500);
 for(int i = 0; i < 4; i++){ \qquad // Ta två värden och
få ett medelvärde 
                                   // ställ in ADn till
vänster 
    delay_ms(500); 
    ADCSR = 0xC0; // initiera ADn 
    while((ADCSR && ADIF) != 1){} // gör så att vi 
väntar på att ADn är klar, maska med ADIF 
   low = ADCL;
   high = ADCH;
   vect[i] = high * 256 + low; } 
 cbi(PORTD, 0); // stäng av vänster sändare 
close = \textrm{vect}[0] + \textrm{vect}[1] + \textrm{vect}[2] + \textrm{vect}[3];
  //close >> 2; // skifta två steg (dela med 
fyra) 
 close = (close / 4) + 50; sbi(PORTD, 1); // starta främre sändaren 
 delay ms(500);
 delay ms(500);
 for(int i = 0; i < 4; i++){ // Ta två värden och få ett
medelvärde 
    ADMUX = 0x41; // ställ in ADn till främre 
mottagaren 
   delay ms(500);
   ADCSR = 0xCO; // initiera ADn while((ADCSR && ADIF) != 1){} // gör så att vi 
väntar på att ADn är klar, maska med ADIF 
   low = ADCLihigh = ADCH;
   vect[i] = high * 256 + lowi } 
 cbi(PORTD, 1); // stäng av främre sändaren 
far = vect[0] + vect[1] + vect[2] + vect[3]; //far >> 2; // skifta två steg (dela med fyra) 
far = (far / 4) + 45;} 
void checkAll(){ // kollar alla sidorna 
  checkLeft(); 
  checkRight();
```

```
Musen Digitala Projekt SK 18 Maj 2005 
Erik Dahlbäck Joel Guedj 
  checkFront(); 
} 
void checkSides(){<br>if(standing == 0){
                          // om vi står vända mot norr
   westWall = checkLeft();
    northWall = checkFront(); 
   eastWall = checkRight();
   labyrint[x][y][3] = westWall;
    if(x-1 > 0){
     labyrint[x-1][y][1] = westWall; } 
   labyrint[x][y][0] = northWall; // sätt den norra
väggen och nästa rutas södra vägg till northWall 
    if(y-1 > 0){
     labyrint[x][y-1][2] = northWall; } 
   labyrint[x][y][1] = eastWall;
    if(x+1 < 9){
     labyrint[x+1][y][3] =eastWall;
     } 
  }else if(standing == 1){ // om vi står vända mot
öster 
   northWall = checkLeft();
   eastWall = checkFront();
    southWall = checkRight(); 
   labyrint[x][y][0] = northWall;
   if(y-1 > 0)labyrint[x][y-1][2] = northWall;
     } 
   labyrint[x][y][1] = eastWall;
    if(x+1 < 9){
     labyrint[x+1][y][3] = eastWall; } 
   labyrint[x][y][2] = southWall;
    if(y+1 < 12){
     labvrint[x][y+1][0] = southWall; } 
  }else if(standing == 2){ // om vi står vända mot
söder 
 eastWall = checkLeft(); 
 southWall = checkFront(); 
   westWall = checkRight();
   labyrint[x][y][1] = eastWall;
   if(x+1 < 9)labyrint[x+1][y][3] =eastWall;
     } 
    labyrint[x][y][2] = southWall;
    if(y+1 < 12){
     labyrint[x][y+1][0] = southWall;
     } 
    labyrint[x][y][3] = westWall;
   if(x-1 > 0){
     labyrint[x-1][y][1] = westWall;
 } 
   }
```

```
else if(standing == 3){ // om vi står vända mot
väster 
     southWall = checkLeft(); 
 westWall = checkFront(); 
 northWall = checkRight(); 
    labyrint[x][y][2] = southWall;
    if(y+1 < 12)labprint[x][y+1][0] = southWall; } 
    labyrint[x][y][3] = westWall;
    if(x-1 > 0){
     labyrint[x-1][y][1] = westWall; } 
    labyrint[x][y][0] = northWall;
    if(y-1 > 0){
     labyrint[x][y-1][2] = northWall; } 
   } 
} 
void dijkstras(){ 
} 
// huvudprogram 
void main(void){ 
 DDRA = 0xE0;DDRB = 0x3FDDRC = 0x03; DDRD = 0x87; // Pekar ut inportar och utportar 
   init(); 
  while(standing == 0 || standing == 2){
     checkSides(); 
   } 
} 
void delay_ms(unsigned short ms) { 
 unsigned short outer1, outer2; 
 outer1 = 100; // 200 från början 
   while (outer1) { 
 outer2 = 50; // från början, tror jag 
 while (outer2) { 
      while (ms) ms--; outer2--; 
     } 
     outer1--; 
   } 
}
```